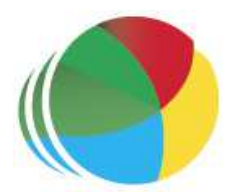

#### Sydöstra Skånes Samordningsförbund

Kompetensutvecklingsinsats samverkan genom företaget LÄNKA, genomfördes mellan klockan 1300– 1430.

#### Protokoll nr 1

Styrelsemöte Sydöstra Skånes samordningsförbund den 10 januari klockan 1300–1700, Tomelilla Kommun.

#### Närvarande

#### Beslutande:

Ingela Bröndel, ordförande, Simrishamns kommun Anne Olofsdotter, 2:e vice ordförande, Ystad kommun Gunvor Olsson, Tomelilla Kommun Christer Hovbrand, Sjöbo Kommun Per Skoog, Region Skåne Charlotta Handler-Frithiof, Försäkringskassan Cecilia Holmquist, Arbetsförmedlingen Övriga deltagande:

Birgitta Nyman, ersättare, Ystad Kommun Berit Lundström, ersättare, Sjöbo Kommun Anders Throbäck, ersättare, Tomelilla Kommun Berit Olsson, ersättare Simrishamns Kommun Carl Malmqvist, Region Skåne, 1:e vice ordförande, närvarande mellan klockan 1300–1430. Susann Ellkvist, ersättare, Försäkringskassan, närvarande mellan klockan 1300–1430. Annika Rasmusson, Förbundschef

#### Lämnat förhinder:

Sofi Gellberg, ersättare, Arbetsförmedlingen

## § 1

Öppning Ingela Bröndel, ordförande öppnade mötet och hälsade alla välkomna.

#### § 2

Justering av dagens protokoll Styrelsen beslutade Att utse Cecilia Holmquist att jämte ordförande, justera dagens protokoll.

## § 3

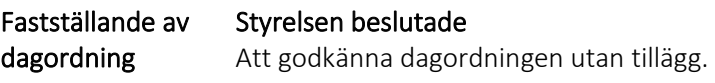

## § 4

Föregående protokoll Styrelsen beslutade Att godkänna föregående protokoll, 2023-11-29. § 5 Styrdokument 2024

#### Genomgång av styrdokument för 2024

Förbundschefen gick igenom samordningsförbundets styrdokument. Nedanstående styrdokument uppdaterade utifrån förändrat prisbasbelopp 57 300 sek (2024) samt inkomstbasbelopp Tomelilla kommun 74 300 sek (2023).

- $\checkmark$  Arbetsformer/delegationsordning
- $\checkmark$  Arvoden/ersättningar samt styrnings- och uppföljningsprocess
- $\checkmark$  Attestordning

#### Förtydligande gällande mötesarvoden

Arvode ges till de valda ledamöterna och ersättare som närvarar vid styrelsens sammanträden. Arvode ges vid utbildningar och konferenser efter beslut av styrelsen.

I dokumentet för dokumenthanteringsplanen har det ej skett någon revidering inför 2024.

I dokumentet för Intern styrning och kontroll gjordes revideringar under kontrollområdena:

- $\checkmark$  Ansökningar om finansiering av insatser kommer inte in, tillägg i kommentar samt förändrad skattning av risk
- $\checkmark$  Insatser för få eller inga deltagare, förändrad skattning av konsekvens
- $\checkmark$  Fakturering från insatserna skickas inte regelbundet, tillägg i kommentar samt förändrad skattning av risk samt konsekvens

#### Styrelsen beslutade

Att godkänna informationen och fattade beslut om styrdokument för 2024 Att ta upp frågan om ersättning för ledamöter som önskar delta i FINSAM konferensen den 16 maj på nästkommande styrelsemöte Att arbeta igenom styrdokumentet intern styrning och kontroll inför 2025 på styrelsemötet den 9 oktober.

#### Uppsatta Mål Uppsatta mål för 2024

Förbundschefen gick igenom uppsatta mål för samordningsförbundet verksamhet 2024.

I verksamhetsplanen för 2025 kommer de interna målen beträffande samverkan att framgå tydligare.

#### Styrelsen beslutade

Att godkänna informationen

§ 7 Ekonomi

§ 6

2024

#### Uppföljning ekonomi 2023

Förbundschefen redovisade preliminärt resultat för 2023.

Preliminär fördelningen 2023 samordningsförbundets kostnader:

- $\checkmark$  Administration 17%
- $\checkmark$  ESF IRIS Sydöst 60 %
- $\checkmark$  Praktisk svenska 21 %
- $\checkmark$  Kurser och konferenser 2%

#### Preliminärt resultat 2023

- $\checkmark$  Intäkter + 6 667 tkr
- $\checkmark$  Insatser 4 620 tkr + (Ej fakturerat ca 600 tkr)
- $\checkmark$  Kansli 940 tkr
- $\checkmark$  Resultat + 507 tkr

Det beräknade preliminära resultatet i budget för 2023 var – 847 tkr. Förklaring till att det preliminära resultatet är högre än beräknat, är lägre personalkostnader i beviljade insatser än vad som var budgeterat.

Under denna punkt väcktes frågan om lokalkostnad vid samordningsförbundets olika sammankomster. Presidiet kommer att bereda frågan.

#### § 8 Övrigt Styrelsen beslutade Att godkänna informationen Övrigt NNS Förbundschefen kommer att så långt det är möjligt att prioritera NNS återkommande möten samt uppdatera ordförande efter varje möte med NNS. Ordförande deltar på NNS möten för Samordningsförbundens ordförande. NNS kontaktperson för Våld i Nära relation har informerat samt fört dialog om

#### Utbildningsmaterial Våld i Nära Relation

Det är ok att använda Arbetsförmedlingens utbildningsmaterial "våld i nära relation" till medarbetare i projektet ESF IRIS. Arbetsförmedlingen behöver dock hitta en teknisk lösning för att möjliggöra detta.

regeringsuppdraget för alla projektmedarbetare inom ESF IRIS.

## § 9

Avslut

#### Avslut

Ingela Bröndel, ordförande avslutade mötet

Workshop med beredningsgruppen är den 31 januari klockan 1300–1600, Ystad Nästa styrelsemöte är den 6 mars, 2024 klockan 1300–1700, Sjöbo

Tomelilla 2024-01-10

Annika Rasmusson förbundschef

Ingela Bröndel ordförande

 Cecilia Holmquist ledamot

4

# Verifikat

Transaktion 09222115557508550544

### Dokument

Protokoll 1 240110 Huvuddokument 4 sidor Startades 2024-01-15 11:22:26 CET (+0100) av Blikk e-Signatur (Be) Färdigställt 2024-01-15 13:13:10 CET (+0100)

#### Initierare

Blikk e-Signatur (Be) Blikk Sverige AB Org. nr 559093-8345 no-reply@blikk.se

### Signerare

Ingela Bröndel (IB) Sydöstra Skånes Samordningsförbund ingela.brondel@gmail.com

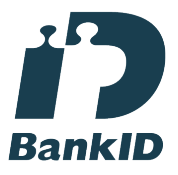

Namnet som returnerades från svenskt BankID var "Anne Ingela Lizzie Bröndel" Signerade 2024-01-15 11:55:44 CET (+0100)

Annika Rasmusson (AR) Sydöstra Skånes Samordningsförbund annika.rasmusson@arbetsformedlingen.se

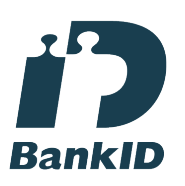

Namnet som returnerades från svenskt BankID var "Annika Elisabet Rasmusson" Signerade 2024-01-15 11:23:33 CET (+0100)

Cecilia Holmqvist (CH) Sydöstra Skånes Samordningsförbund cecilia.holmqvist@arbetsformedlingen.se

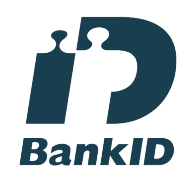

Namnet som returnerades från svenskt BankID var "CECILIA HOLMQVIST" Signerade 2024-01-15 13:13:10 CET (+0100)

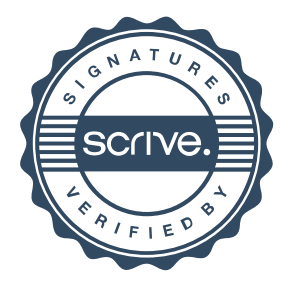

## Verifikat

Transaktion 09222115557508550544

Detta verifikat är utfärdat av Scrive. Information i kursiv stil är säkert verifierad av Scrive. Se de dolda bilagorna för mer information/bevis om detta dokument. Använd en PDF-läsare som t ex Adobe Reader som kan visa dolda bilagor för att se bilagorna. Observera att om dokumentet skrivs ut kan inte integriteten i papperskopian bevisas enligt nedan och att en vanlig papperutskrift saknar innehållet i de dolda bilagorna. Den digitala signaturen (elektroniska förseglingen) säkerställer att integriteten av detta dokument, inklusive de dolda bilagorna, kan bevisas matematiskt och oberoende av Scrive. För er bekvämlighet tillhandahåller Scrive även en tjänst för att kontrollera dokumentets integritet automatiskt på: https://scrive.com/verify

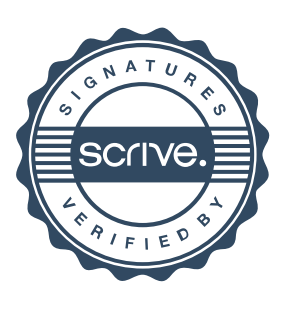